# **Syllabus**

# **1. Programme information**

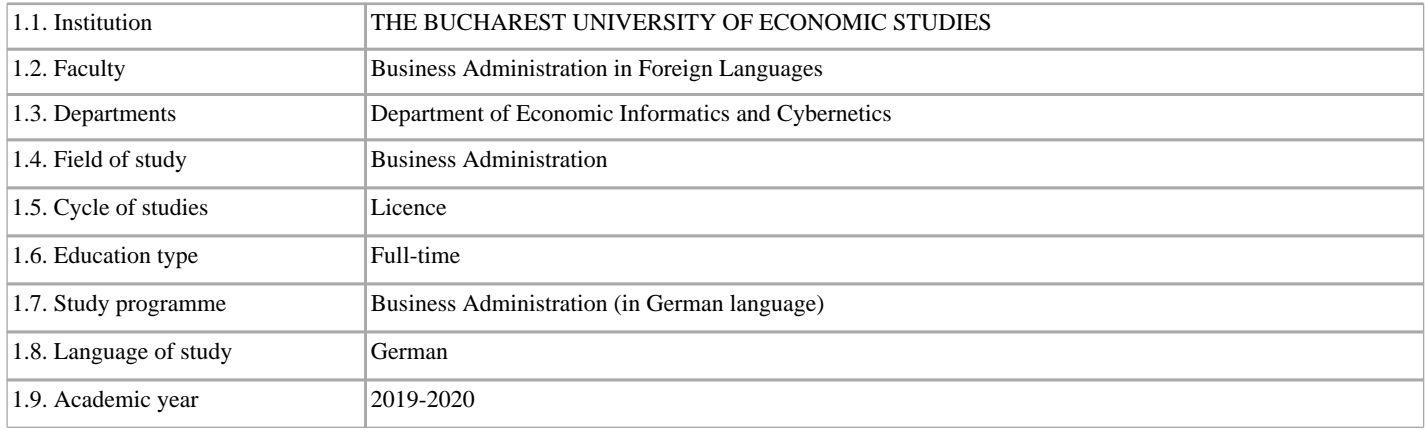

# **2. Information on the discipline**

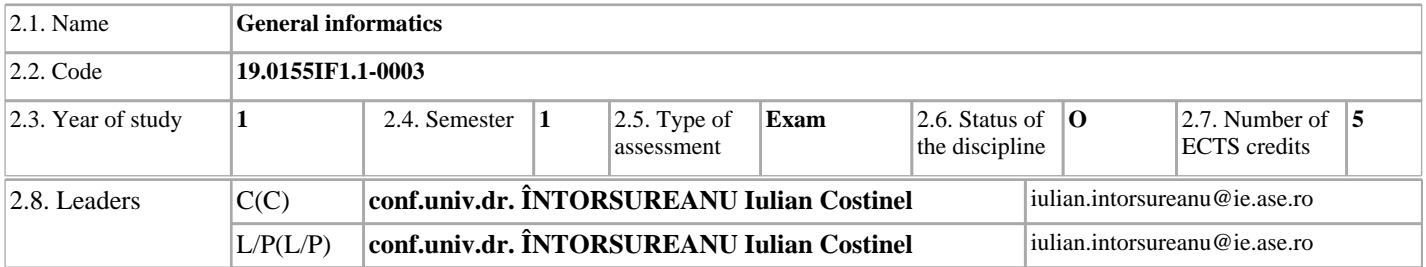

## **3. Estimated Total Time**

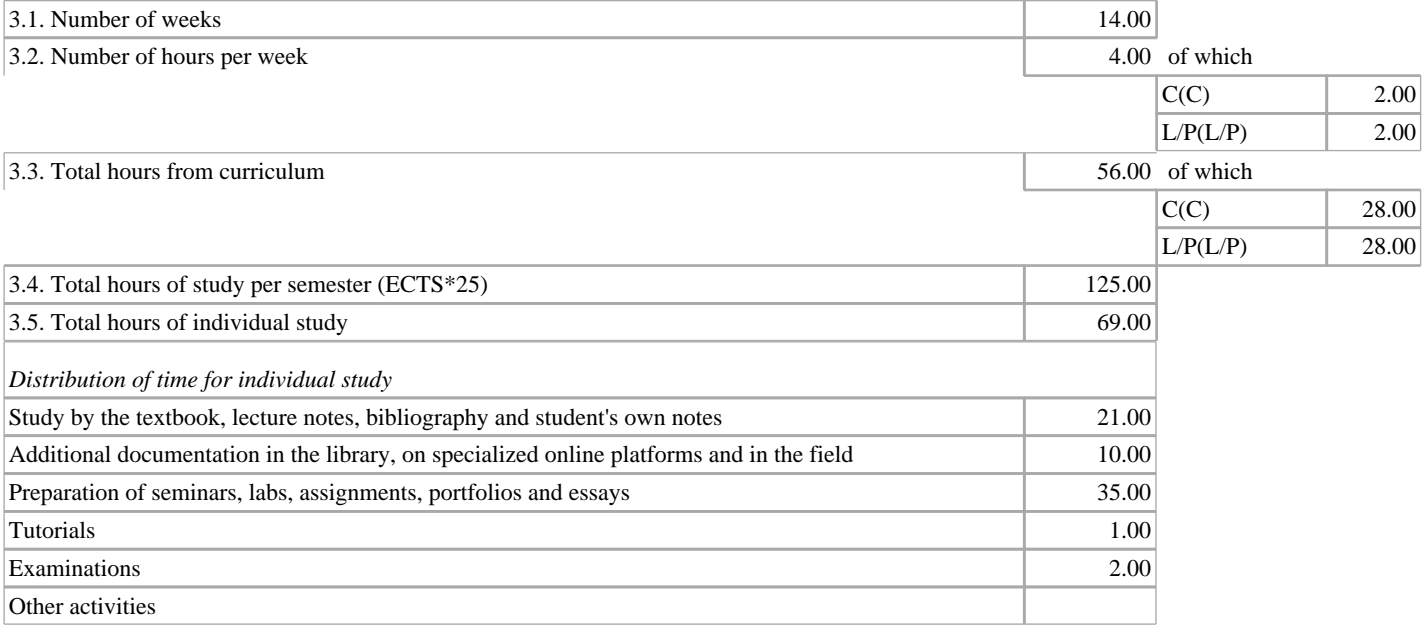

## **4. Prerequisites**

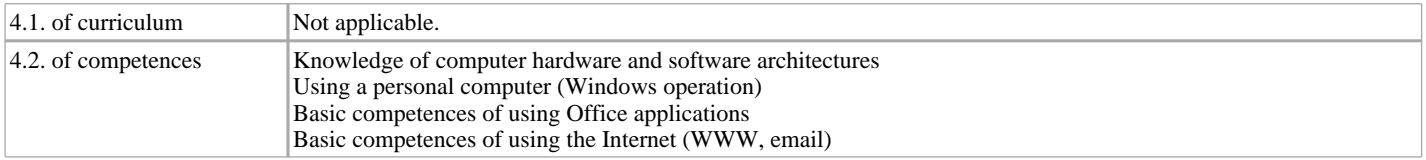

## **5. Conditions**

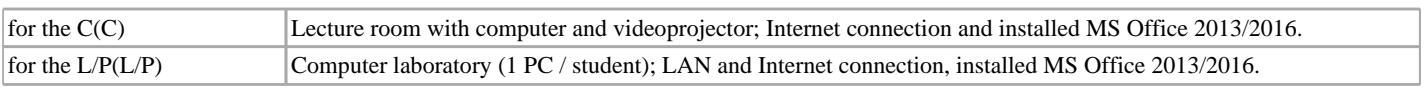

# **6. Acquired specific competences**

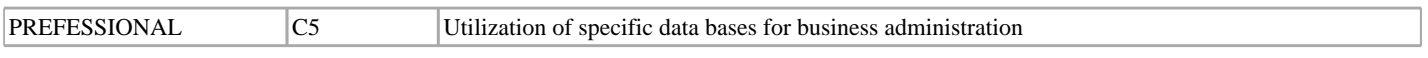

# **7. Objectives of the discipline**

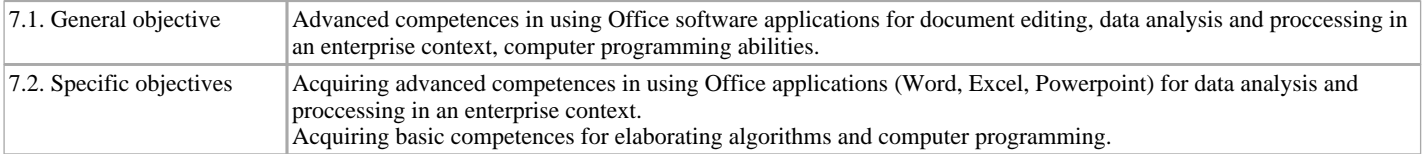

## **8. Contents**

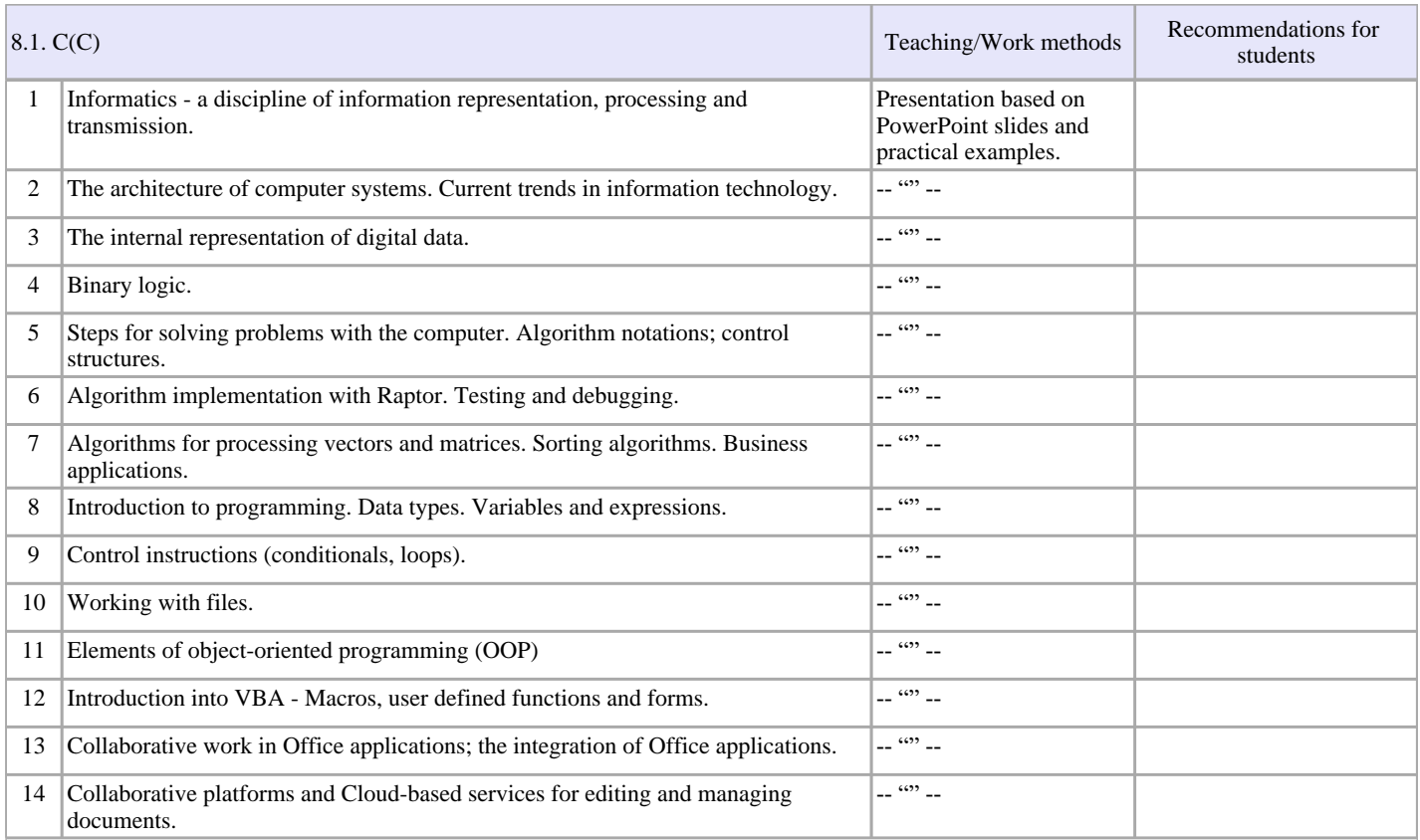

#### **Bibliography**

- Surcel, T., Mârșanu, R., Informatica economică: hardware, Windows, MS Office, Internet, Ed. Tribuna Economică, București, 2003, România

- Ionescu, B.; Ionescu, I.; Mihai, F.., Word, Excel, Programare in VBA, Ed. InfoMega, București, 2004, România

- Întorsureanu I., Informatică generală - suport de curs (format electronic), 2019, online.ase.ro, România

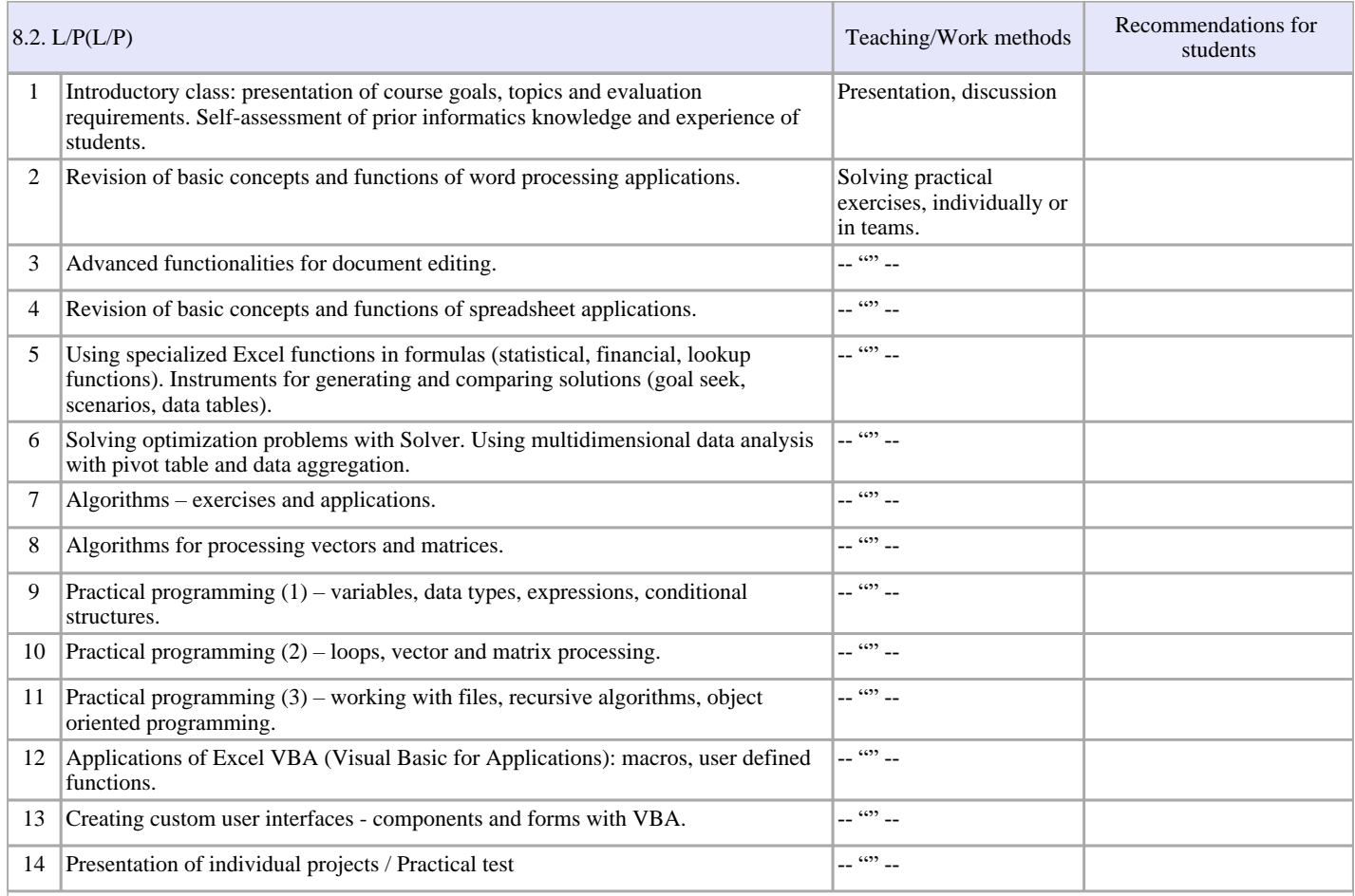

#### **Bibliography**

- Surcel, T., Mârșanu, R., Informatica economică: hardware, Windows, MS Office, Internet, Ed. Tribuna Economică, București, 2003, România
- Ionescu, B.; Ionescu, I.; Mihai, F.., Word, Excel, Programare in VBA, Ed. InfoMega, București, 2004, România

- Întorsureanu I., Informatică generală - suport pentru aplicații practice de laborator (format electronic), 2019, online.ase.ro, România

#### 9. Corroboration of the contents of the discipline with the expectations of the representatives of the epistemic community, of the professional associations and representative employers in the field associated with the programme

The learning content provides the knowledge corresponding to the abilities "power user", a highly skilled specialist in using computers for business transactions or processes. This type of qualification is especially required by SMEs, which do not afford to employ IT specialists. The acquired knowledge is aligned with the ECDL Advanced syllabi for text editing, spreadsheets and presentations.

#### 10. Assessment

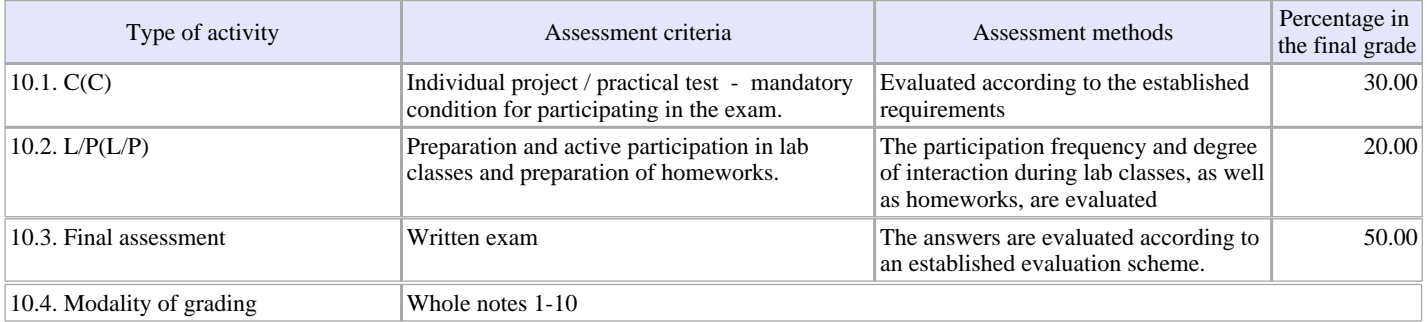

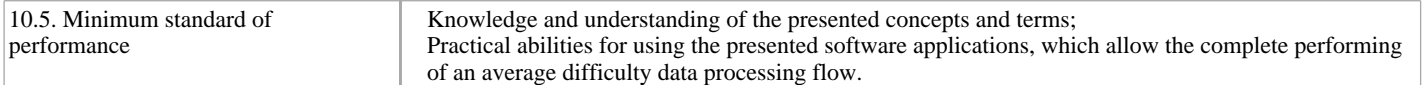

Date of listing, Signature of the discipline leaders,

05/12/2021

Date of approval in the department

Signature of the Department Director,